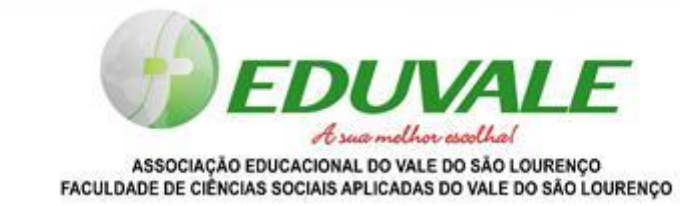

**DIRETRIZES PARA A ELABORAÇÃODO PRÉ-PROJETO - TCC I**

> **JACIARA 2023**

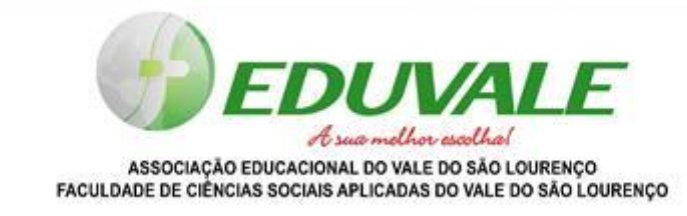

## **NORMAS PARA ELABORAÇÃO**

Formato da página A4; espaçamento de texto: 1,5; margens: superior e esquerda 3,0 cm, inferior e direita 2,0 cm, tamanho 12, fonte *Times New Roman*, alinhamento justificado, recuo especial na primeira linha de 1,25 cm em cada parágrafo, espaçamento entre linhas de 1,5; número de páginas: máximo de 30 páginas (incluindo tabelas e figuras); numeração superior à direita.

Todos os itens (introdução, justificativa, objetivo geral e específico, referencial teórico, metodologia, recursos necessários, cronograma) devem estar em negrito à esquerda, numerados sem hífen e em caixa alta. O item referencia deve ser centralizado e em negrito, sem numeração. Quando houver subitens, deverá ser numerado de acordo com o item e obedecida a seguinte ordem: o primeiro subitem deverá ser em negrito, somente a primeira inicial maiúscula; o segundo subitem igual ao primeiro sem negrito.

**FOLHA CAPA:** Deve constar nome da instituição, logo no início da margem superior; caixa alta, Times New Roman 14, negrito, centralizado, espaçamento 1,5. O título do trabalho, centralizado no meio da folha, caixa alta, Times New Roman 18, negrito, centralizado, espaçamento 1,5. Nome do autor abaixo do título o alinhamento deve ser feito do meio da folha para a margem direita, caixa alta, Times New Roman 12, negrito, alinhado à direita, espaçamento 1,5. Ao final da página deve conter a cidade em que a instituição está inserida e em baixo o ano que foi realizado o pré-projeto, caixa alta, Times New Roman 12, negrito, centralizado, espaçamento 1,5.

to sua molhor ascolh ASSOCIAÇÃO EDUCACIONAL DO VALE DO SÃO LOURENÇO FACULDADE DE CIÊNCIAS SOCIAIS APLICADAS DO VALE DO SÃO LOURENCO

**FOLHA DE ROSTO:** Deve constar nome do autor, logo no início da margem superior; Caixa alta, Times New Roman 12, negrito, centralizado, espaçamento 1,5. O título do trabalho, centralizado no meio da folha, caixa alta, Times New Roman 12, negrito, centralizado, espaçamento 1,5. Abaixo do título, inserir o texto: "Préprojeto apresentada à Faculdade de Ciências Sociais Aplicadas do Vale do São Lourenço - Eduvale, como parte das exigências do Curso de Graduação em Bacharel em (nome do curso), para a obtenção da nota final da disciplina de Trabalho de Conclusão de Curso I." (Times New Roman 12, alinhado à direita a partir do centro da página, espaçamento simples). Após estas informações, vem o nome do professor-orientador. Utilizar fonte Times New Roman 12, centralizado, espaçamento 1,5. Ao final da página deve conter a cidade em que a instituição está inserida e em baixo o ano que foi realizado o pré-projeto, caixa alta, Times New Roman 12, centralizado, espaçamento 1,5.

**FOLHA DE DEDICATÓRIA (OPCIONAL):** Elemento pelo qual o autor presta sua homenagem a alguém ao dedicar seu trabalho. Deve ser escrito alinhado à direita aofinal da página. A forma de escrever é livre para cada autor. **Não se coloca o título "Dedicatória".**

**FOLHA DE AGRADECIMENTOS (OPCIONAL):** Elemento pelo qual o autor agradece a todos que colaboraram com seu trabalho. O título AGRADECIMENTOS logo no início da margem superior; caixa alta, Times New Roman 12, negrito, centralizado, espaçamento 1,5. A forma de escrever é livre para cada autor. Utilize tamanho 12, espaço entre linhas 1,5, alinhamento justificado recuo na primeira linha de 1,25.

**SUMÁRIO:** Representa a enumeração das divisões do trabalho (capítulos/tópicos/seções), na ordem em que se sucedem, com suas respectivas páginas. O sumário também serve para facilitar a localização das diferentes partes

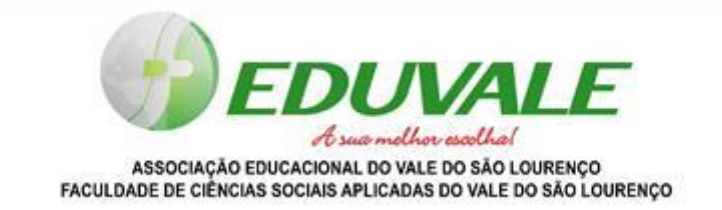

do trabalho. Logo após a margem superior, escreve-se o título SUMÁRIO, em caixa alta, Times New Roman 12, negrito, centralizado. Em seguida, vêm os indicativos numéricos de cada capítulo/tópicos/seção, alinhados à esquerda e interligados por pontos aos números das páginas onde se encontram. O número correspondente às páginas deve estar alinhado à direita.

**FOLHA DA LISTA DE SÍMBOLO E ABREVIATURAS:** Logo após a margem

superior, escreve-se o título LISTA DE SÍMBOLOS E ABREVIATURAS, em caixa alta, Times New Roman 12, negrito, centralizado. Constitui uma lista de símbolos e abreviaturas ou siglas utilizadas no trabalho, escritas em ordem alfabética, com as respectivas significações. Quando uma sigla aparecer no interior do texto pela primeira vez, escrever-se-á seu nome por extenso, seguido da abreviatura entre parênteses. Após a primeira referência, pode-se citar apenas a sigla ou abreviação.

**FOLHA DE LISTA DE FIGURAS:** Logo após a margem superior, escreve-se o título LISTA DE FIGURAS, em caixa alta, Times New Roman 12, negrito, centralizado. A lista de figuras é feita de acordo com a ordem apresentada no trabalho, com a indicação do título e da página onde se encontra cada uma das figuras. No interior do texto sua identificação (legenda) aparece na parte inferior, em fonte menor que a do texto (fonte tamanho 10), precedida do indicativo correspondente (Figura), seguido do número de ocorrência em algarismo arábico e ordem consecutiva, do título ou legenda explicativa e da fonte de onde foi extraída (se não for da autoria

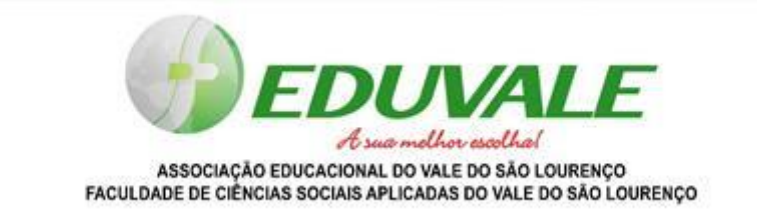

autor). O espaço entrelinhas deve ser simples. As figuras no interior do texto devem ser inseridas o mais próximo possível do trecho a que se referem.

**FOLHA DE LISTA DE TABELAS:** Logo após a margem superior, escreve-se o título LISTA DE TABELAS, em caixa alta, Times New Roman 12, negrito, centralizado. A lista de tabelas é feita de acordo com a ordem apresentada no texto, com a indicação do título e da página onde se encontra cada uma das tabelas. No interior do texto, as tabelas são identificadas por um título colocado na parte superior das mesmas, precedido da palavra Tabela e número de ocorrência em algarismo arábico e ordem consecutiva. As fontes citadas e notas eventuais aparecem na parte inferior da tabela e, assim como o título, são digitadas em fonte menor que a do texto (fonte tamanho 10). O espaçamento entrelinhas é simples. Devem ser inseridas o mais próximo possível do trecho a que se referem e, se não couberem em uma folha, continuarão na seguinte com o título repetido no início. Fios horizontais fecham as tabelas. Deve-se evitar usar fios para divisões internas.

**RESUMO:** Logo após a margem superior, escreve-se o título RESUMO, em caixa alta, Times New Roman 12, negrito, centralizado. O resumo é um texto redigido de forma objetiva, clara, concisa e sintética sobre o trabalho. Ele tem o objetivo de fornecer ao leitor subsídio suficiente para que ele decida sobre a conveniência da leitura do texto inteiro. Essa folha consiste em um resumo do trabalho na língua original em que foi escrito, com destaque dos principais elementos do conteúdo pesquisado. O resumo deve possuir de 300 a 500 palavras e não deve ultrapassar uma página. Segue-se o texto, em um único parágrafo, sem recuo, fonte tamanho 12 e alinhamento justificado, o espaço entrelinhas 1,5. Ao final do resumo, vêm as palavras-chave do trabalho, precedidas da expressão **Palavras-chave**: em negrito. As palavras-chave são separadas por ponto final. Coloque no máximo 5 palavras- chave.

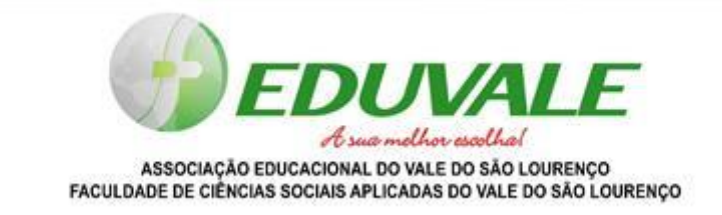

**ABSTRACT:** É igual ao resumo da língua vernácula, com diferença de que vem escrito em inglês e intitulado **ABSTRACT**.

**INTRODUÇÃO:** Logo após a margem superior, escreve-se o título 1. INTRODUÇÃO, numerado em algarismo arábico em caixa alta, Times New Roman 12, negrito, à esquerda. A introdução é parte do trabalho que introduz o leitor no tema em pauta. Trata-se de uma seção na qual procura-se sintetizá-lo e aguçar a curiosidade do leitor. Ela deve ser escrita de maneira a fornecer, resumidamente, uma visão geral da pesquisa realizada, situando problema no contexto trabalhado.

**JUSTIFICATIVA:** Logo após a margem superior, escreve-se o título 2. JUSTIFICATIVA, numerado em algarismo arábico em caixa alta, Times New Roman 12, negrito, à esquerda. Nesta parte do texto é preciso oferecer os motivos para a construção do trabalho. Trata-se, então, de responder à questão: por que fazer este trabalho? No entanto, deve-se procurar os antecedentes do problema e a relevância do assunto e argumentar sobre a importância prática e teórica. É plausível também refletir sobre as possíveis contribuições esperadas. Descrever sobre a justificativa do trabalho, utilizando fonte Times New Roman 12, espaçamento entre linhas de 1,5.

t sua molhor ascolh ASSOCIAÇÃO EDUCACIONAL DO VALE DO SÃO LOURENÇO FACULDADE DE CIÊNCIAS SOCIAIS APLICADAS DO VALE DO SÃO LOURENÇO

**OBJETIVOS:** Logo após a margem superior, escreve-se o título 3. OBJETIVOS, numerado em algarismo arábico em caixa alta, Times New Roman 12, negrito, à esquerda. Os objetivos relacionam-se à indicação de tudo o que se pretende realizar com a pesquisa, situando também os resultados que se quer atingir. Trata-se da definição do que será realizado. Aconselha-se a redigir os objetivos do pré-projeto com a utilização de verbos no infinitivo (identificar, analisar, compreender, investigar, etc.). Os objetivos são divididos em Geral e Específicos. Apresentar o (s) objetivo (s) do trabalho, utilizando fonte Times New Roman 12, espaçamento entre linhas de 1,5, parágrafo (s) justificado(s) na largura da página e com afastamento na primeira linha de 1,25 cm.

**OBJETIVO GERAL:** Escrito como um subitem deve escrever-se 3.1. Objetivo geral. Afastamento de 1,25 cm da margem esquerda. Negrito. Somente a primeira palavra iniciando com maiúscula. Trata-se de proporcionar uma visão geral e abrangente do tema, ou seja, do que se pretende realizar.

**OBJETIVO ESPECÍFICO:** Escrito como um subitem deve escrever-se 3.2. Objetivo específico. Afastamento de 1,25 cm da margem esquerda. Negrito. Somente a primeira palavra iniciando com maiúscula. Sua função é descrever, de forma mais detalhada e instrumental, o que será realizado. São as questões mais concretas do estudo e que coadunam com o objetivo geral. São os objetivos específicos que orientam o pesquisador na coleta de dados e de informações.

**REFERENCIAL TEÓRICO:** Logo após a margem superior, escreve-se o título 4.REFERENCIAL TEÓRICO, numerado em algarismo arábico em caixa alta, Times New Roman 12, negrito, à esquerda. O principal objetivo de uma revisão bibliográfica é reunir ideias oriundas de diferentes fontes, visando construir uma nova teoria ou uma nova forma de apresentação para um assunto já conhecido. A revisão bibliográfica de um projeto é o lugar onde o pesquisador pode demonstrar

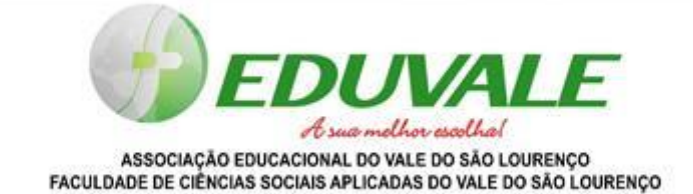

um pouco mais da viabilidade da sua proposta de pesquisa, não necessariamente fazer um levantamento de toda a bibliografia que será utilizada, porém, deve-se principalmente levantar as obras consideradas clássicas acerca do tema escolhido, e também as novas propostas sobre o mesmo assunto, isto servirá de base para o avaliador perceber que o pesquisador está atento com as discussões em voga sobre o tema, e caso haja alguma lacuna nas pesquisas anteriormente feitas, esta é a hora de apontá-las, mesmo que o pesquisador venha a explicitá-las melhor na justificativa. Apresentar a revisão bibliográfica atualizada a respeito do tema da dissertação. As citações devem obedecer às normas específicas da ABNT. Deve-se utilizar fonte Times New Roman 12, espaçamento entre linhas de 1,5, todos os parágrafos justificados na largura da página e com afastamento na primeira linha de 1,25 cm.

**METODOLOGIA:** Logo após a margem superior, escreve-se o título 5. METODOLOGIA, numerado em algarismo arábico em caixa alta, Times New Roman 12, negrito, à esquerda. Nesta parte, indique a Metodologia a ser utilizada no estudo e o método. No caso do método, trata-se do conjunto de procedimentos que serão utilizados para alcançar os fins de uma investigação. É o caminho percorrido em uma investigação. Mostra como irá responder aos objetivos estabelecidos. Deve-se ajustar aos objetivos específicos. Envolve a definição de como será realizado o trabalho. definição dos métodos, do tipo de pesquisa, da população e amostra, materiais e/ou campo de pesquisa, bem como dos procedimentos a serem adotados para coleta, análise, desenvolvimento e apresentação dos resultados. Descrever sobre a metodologia do trabalho, utilizando fonte Times New Roman 12, espaçamento entre linhas de 1,5. Todos os parágrafos deverão ser justificados na largura da página e com afastamento na primeira linha de 1,25 cm.

**RECURSOS NECESSÁRIOS:** Logo após a margem superior, escreve-se o título 6 RECURSOS NECESSÁRIOS, numerado em algarismo arábico em caixa alta, Times

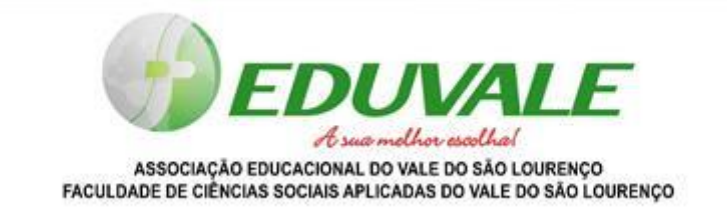

New Roman 12, negrito, à esquerda. Nesta parte do projeto devem ser descritos todos os recursos necessários a execução do projeto. Deve constar no mínimo os recursos financeiros, materiais, estrutura, etc. Caso haja instituições envolvidas, e que seja aplicável, deve haver a descrição das contrapartidas que as mesmas irão dispor, pode ser escrito na forma de tabela seguindo as mesmas regras já apresentadas.

**CRONOGRAMA**: Logo após a margem superior, escreve-se o título 8. CRONOGRAMA, numerado em algarismo arábico em caixa alta, Times New Roman 12, negrito, à esquerda. Descreve aqui os tempos para a realização do estudo. O cronograma é uma disposição gráfica do tempo que será utilizado para a finalização da pesquisa. Neste caso, ele tem a função de auxiliar o pesquisador no gerenciamento e controle deste trabalho. Definição das fases/etapas e do tempo a ser disponibilizado para realizá-las.

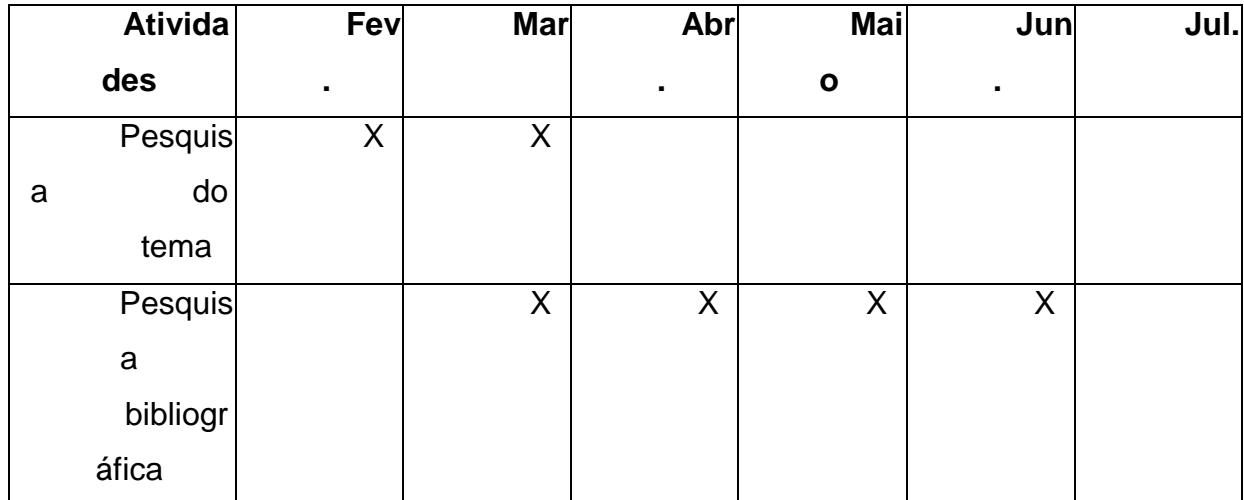

**Quadro 1.** Ex. de um cronograma de atividades.

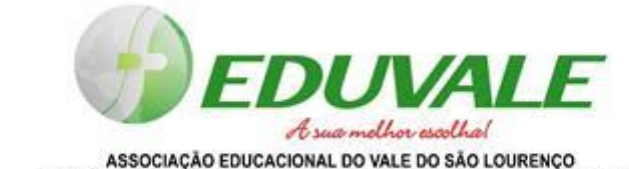

FACULDADE DE CIÊNCIAS SOCIAIS APLICADAS DO VALE DO SÃO LOURENÇO

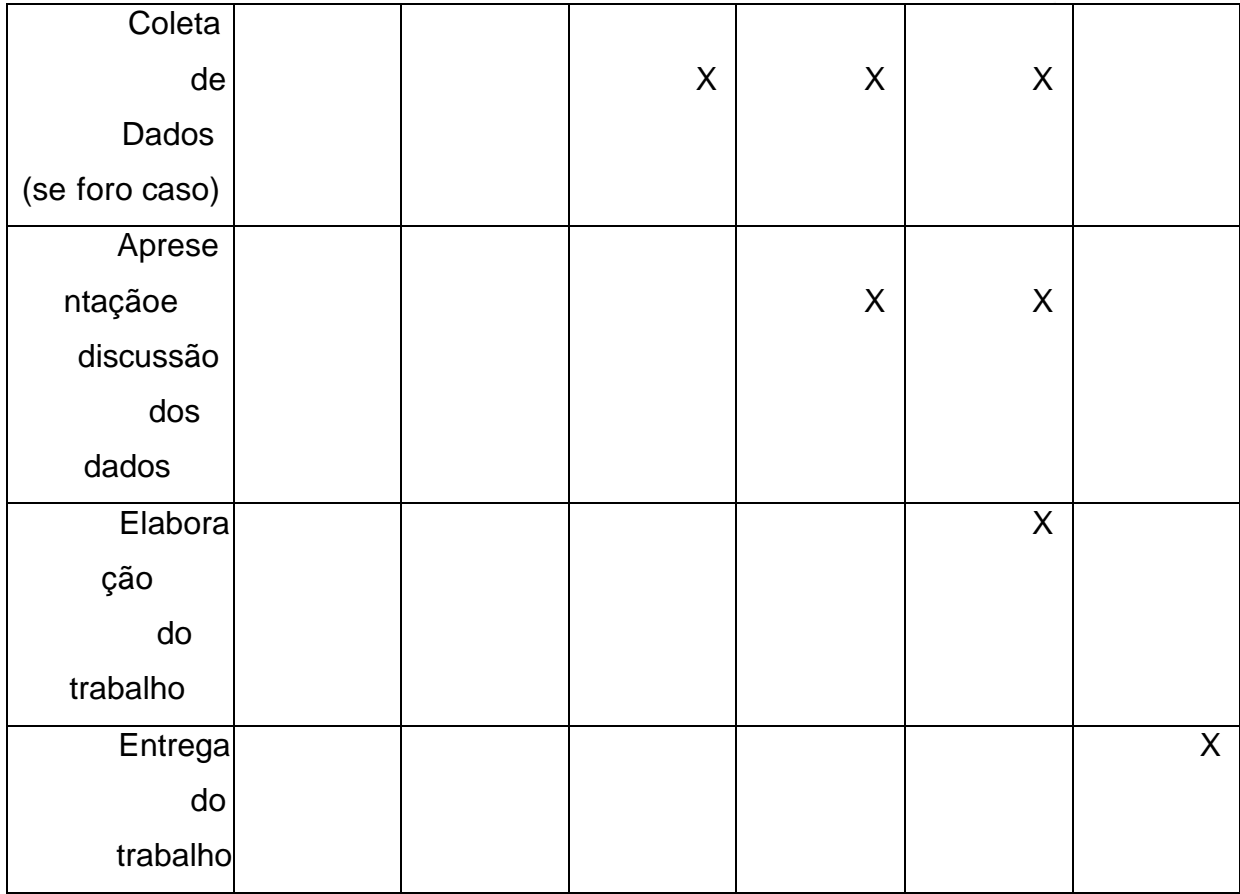

**REFERÊNCIAS BIBLIOGRÁFICAS**: O título REFERÊNCIAS venha logo após a margem superior, centralizado, em negrito e maiúscula. Sem ser numerado. As referências devem constar no trabalho dispostas em ordem alfabética. As referências são redigidas com espaço entrelinhas simples e fonte 12, alinhada à margem esquerda e destacadas umas das outras por um espaço duplo. As citações que estiverem em texto corrente devem estar em caixa baixa e as entre parênteses, em caixa alta. Quando houver três ou mais autores, a citação será feita utilizando-se "et al."(em itálico). Todos os autores deverão ser citados nas referências. Ex.: Martins (2009); Campos e Leite (2009); Wendling *et al*. (2014); (LARCHER, 2006); (BARBOSA; FARIA, 2006); (VENDRAMINI *et al*., 2011). Quando houver mais de uma referência do mesmo autor em um mesmo ano, essas deverão ser distinguidas por letra minúscula após a data. Ex.: Machado (2011a); Machado (2011b).

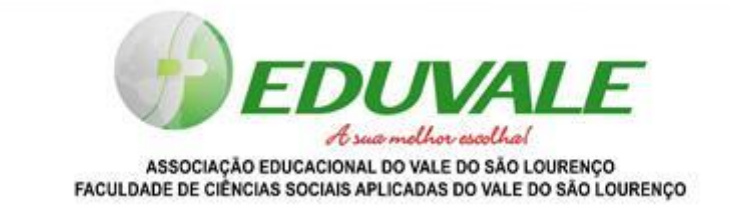

**As referências bibliográficas devem estar em ordem alfabética, seguindo as normas da ABNT- NBR - 6023, assim como outros aspectos não contemplados nesta normativa, conforme exemplos abaixo:**

#### **a) Livro:**

TEIXEIRA, W.; TOLEDO, M. C. M. de; FAIRCHILD, T. R.; TAIOLI, F. **Decifrando a**

**Terra**. São Paulo: Oficina de Textos, 2 ed. 2009, 624 p.

# **b) Capítulo de livro:**

MARTINS, F. R.; BATALHA, M. A. Formas de vida, espectro biológico de Raunkiaer e fisionomia da vegetação. In: FELFILI, J. M.; ENSENLOHR, P. V.; MELO, M. M, da

R. F. de; ANDRADE, L. A. de; MEIRA NETO, J. A. A. **Fitossociologia no Brasil:**

métodos e estudos de caso. Viçosa: Ed. UFV, 2011, 556 p.

## **c) Artigo de periódico:**

PEREIRA, L. A.; PINTO SOBRINHO, F. de A.; COSTA NETO, S. V. Florística e

estrutura de uma mata de terra firme na reserva de desenvolvimento sustentável rio Iratapuru, Amapá, Amazônia Oriental, Brasil. **Floresta**, Curitiba, v. 41, n. 1, p. 113 - 122, 2011.

COPENHAVER, P. E.; TINKER, D. B. Stand density and age affect tree-level structural and functional characteristics of young, postfire lodgepole pine in

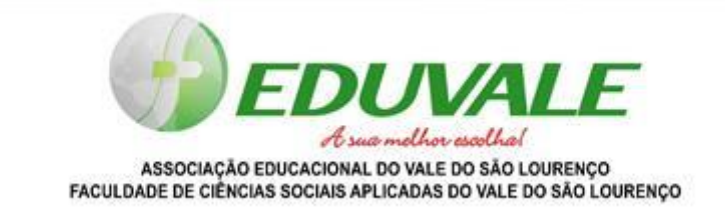

Yellowstone National Park, **Forest Ecology and Management**, Amsterdam, v. 320, p. 138 - 148, 2014.

#### **d) Internet:**

MISSOURI BOTANICAL GARDEN - MOBOT. **Explore the beta release of web TROPICOS**. Disponível em: [<http://www.tropicos.org/>](http://www.tropicos.org/) Acesso em: 01/01/2020.

# **e) Legislação:**

BRASIL. Lei nº 12.651, de 25 de maio de 2012. Dispõe sobre a proteção da vegetação nativa; altera as Leis nos 6.938, de 31 de agosto de 1981, 9.393, de 19 de dezembro de 1996, e 11.428, de 22 de dezembro de 2006; revoga as Leis nos 4.771, de 15 de setembro de 1965, e 7.754, de 14 de abril de 1989, e a Medida Provisória no 2.166-67, de 24 de agosto de 2001; e dá outras providências. **Diário Oficial da União**, Brasília, DF, vinte cinco de maio de 2012. Disponível em:

[<http://www.planalto.gov.br/ccivil\\_03/\\_Ato2011-2014/2012/Lei/L12651.htm>](http://www.planalto.gov.br/ccivil_03/_Ato2011-2014/2012/Lei/L12651.htm). Acessoem: 01 jan 2020.

**ANEXOS:** Os anexos são documentos complementares ao trabalho que esclarecem ou comprovam seu conteúdo. Constituem cópias de documentos que, devido sua extensão ou sua especificidade, não cabem no corpo do texto. Devem ser inseridos logo após as referências bibliográficas e identificados com letras maiúsculas ou números arábicos na seqüência da palavra Anexo. Este título deve ser escrito em negrito e centralizado na folha.

Quando citados no texto (meio da frase) são descritos livres de parênteses, mas se inseridas no final da frase a palavra anexo deve vir entre parênteses (ex. Anexo A ou anexo 1).

Para organizar e apresentar os anexos sugere-se a separação dos anexos na página após as referências bibliográficas por uma folha com inscrição Anexo, escrita

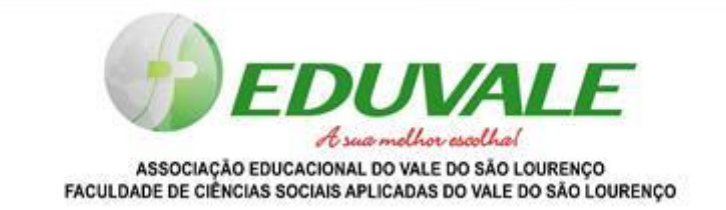

no meio da página. Antes de cada novo documento anexado deve vir uma nova folha contendo a inscrição do anexo seguida da numeração correspondente e da

identificação do mesmo (ex. Anexo A ou Anexo 1; Equações do movimento). A identificação do anexo deve vir abaixo do título do anexo.

- a) Dedução de expressões relevantes para o seu trabalho.
- b) Algoritmos ou programas desenvolvidos ou utilizados.

**APÊNDICE:** O apêndice é composto por todo material suplementar ao trabalho com a finalidade de esclarecimento ou de documentação. Distingue-se dos anexos uma vez que o apêndice é elaborado pelo próprio autor, como questionários, tabelas, cálculos ou gráficos. Segue o mesmo critério de apresentação dos anexos, vindo na sequência desses.

Aqui deve ser colocada a matéria encaminhada para publicação.

Quando houver, referir resumos ou artigos científicos publicados, no prelo ou encaminhados para publicação. Por exemplo:

- a) Apresentação de trabalhos em eventos científicos;
- b) publicações em revistas e proceedings.